Instructions: Refer to the reference document, entitled *Opioid Data Source Inventory*, to obtain more information about potential data sources related to opioid surveillance. For each of the data sources listed in Column A, use Column B to indicate your current access to and interest in accessing the data source. For any data source where you indicated that you are using it, working on it, or stuck, use Column C to briefly describe how you could improve or accelerate your use of the data source and use Column D to outline your next steps.

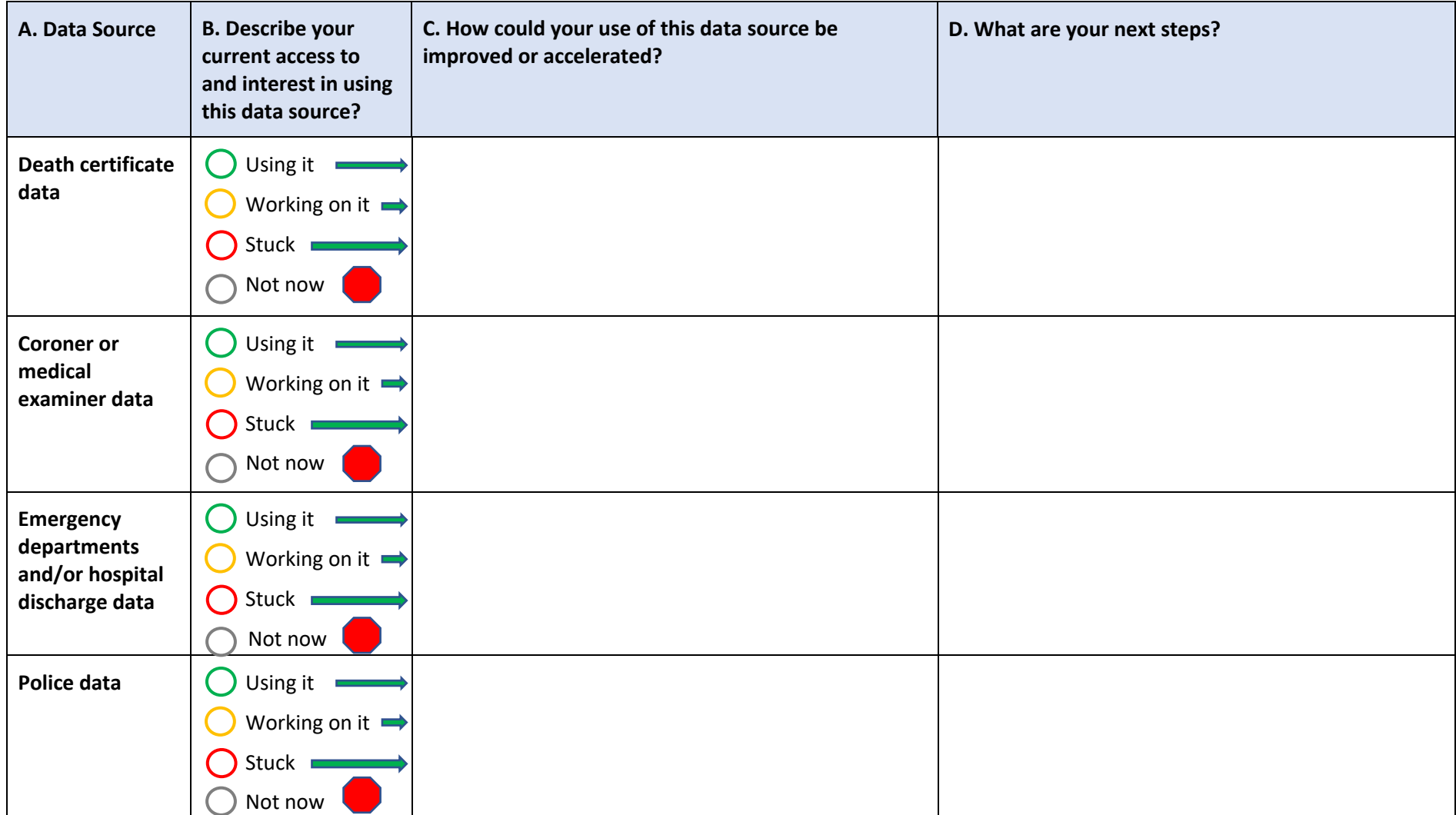

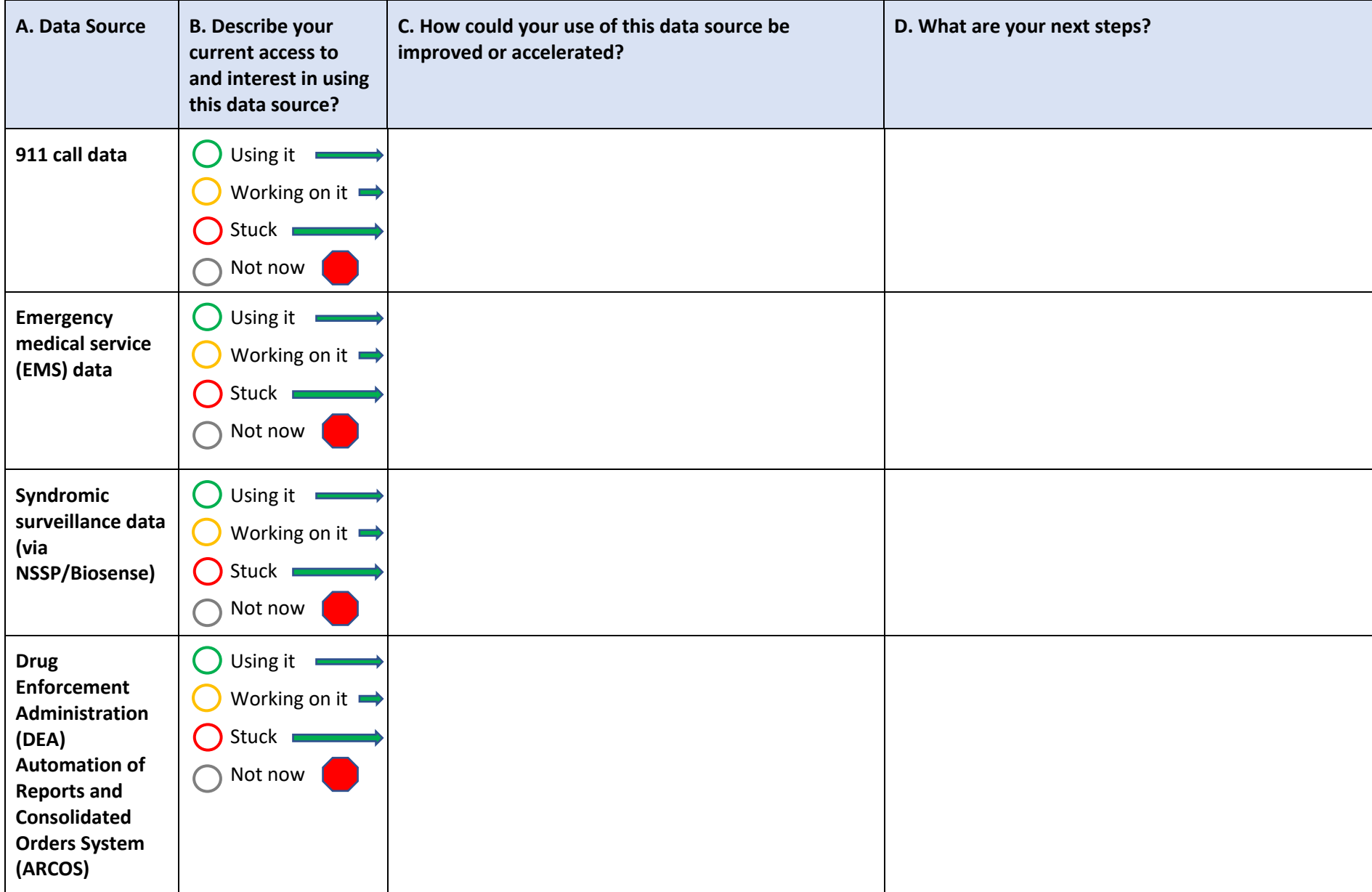

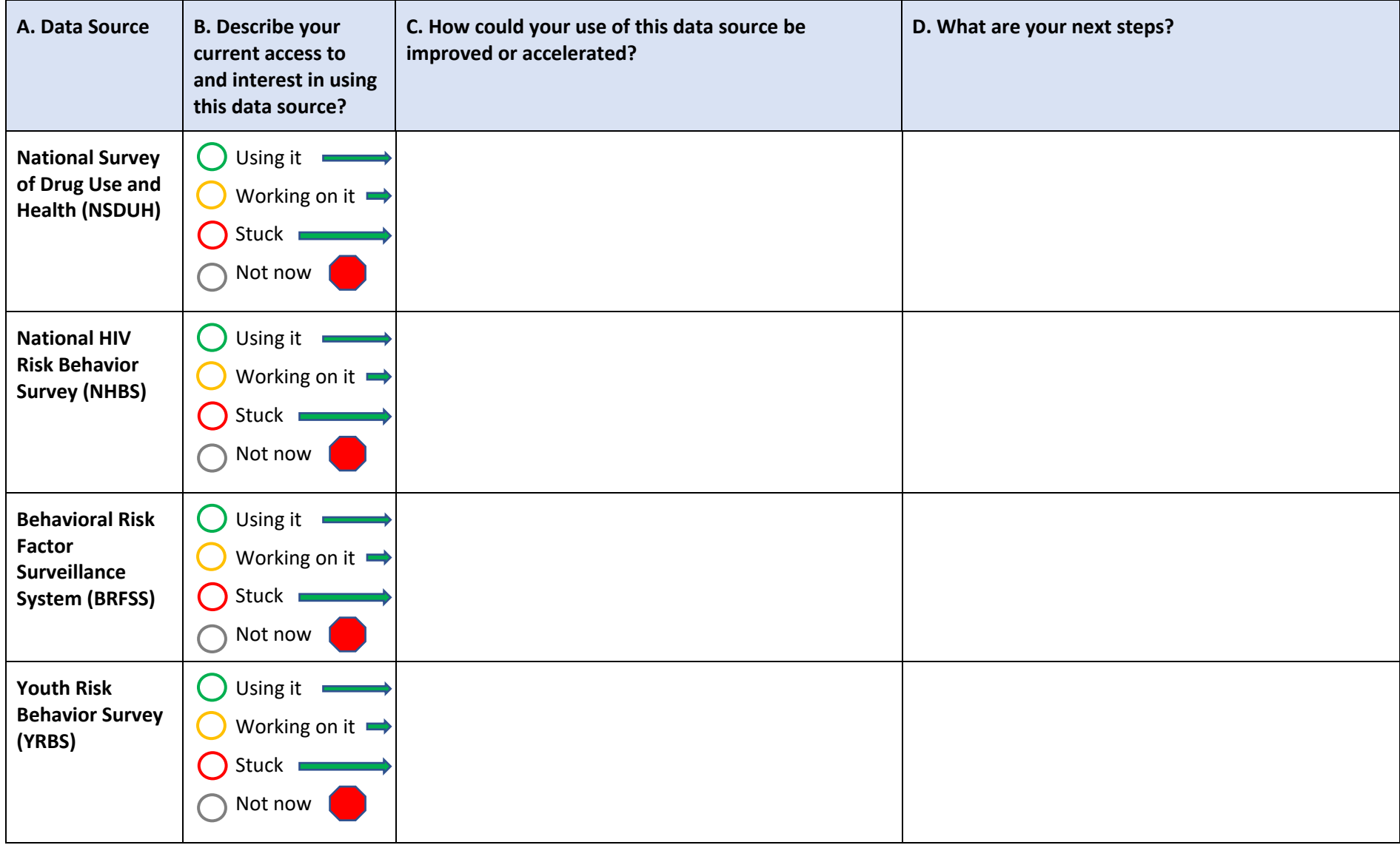

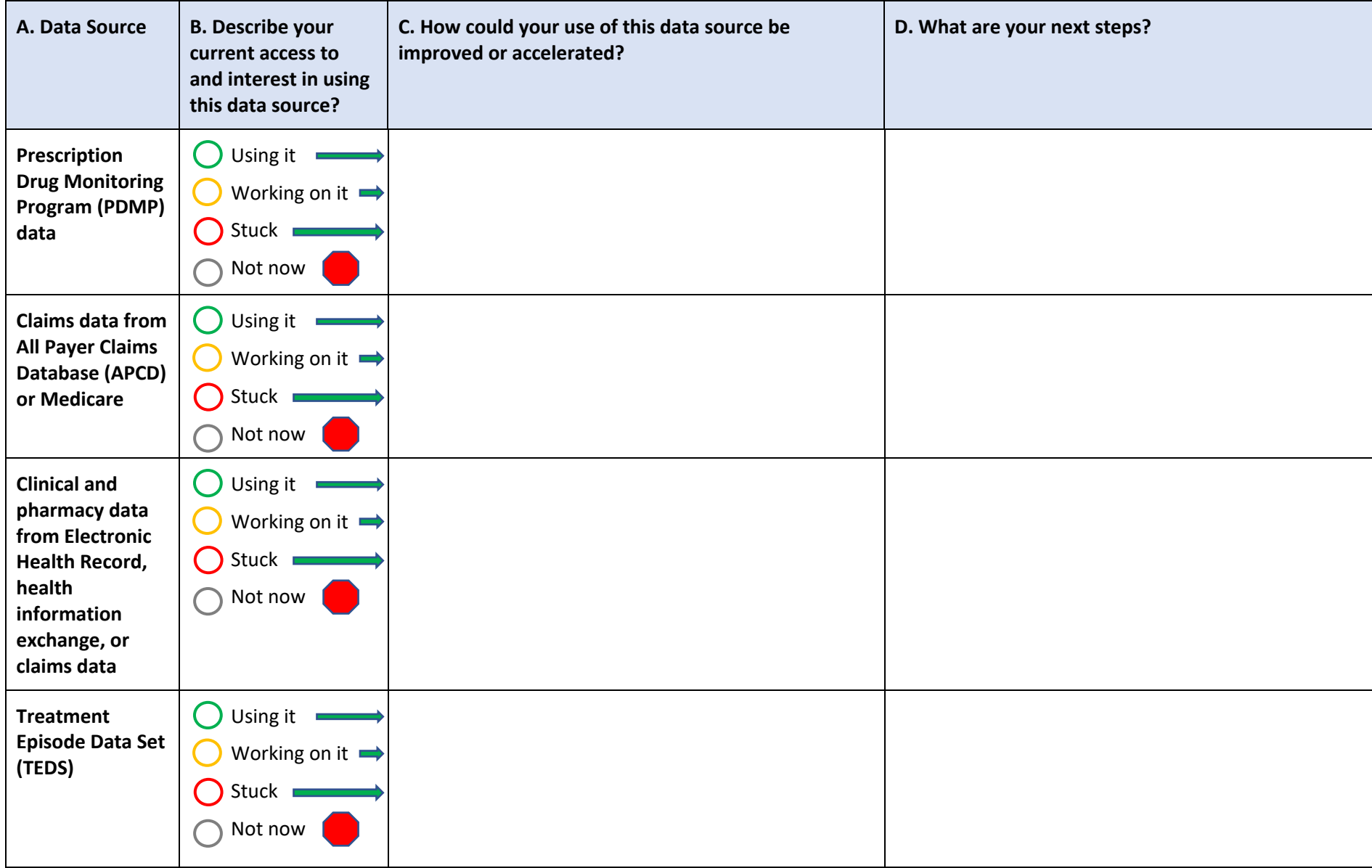

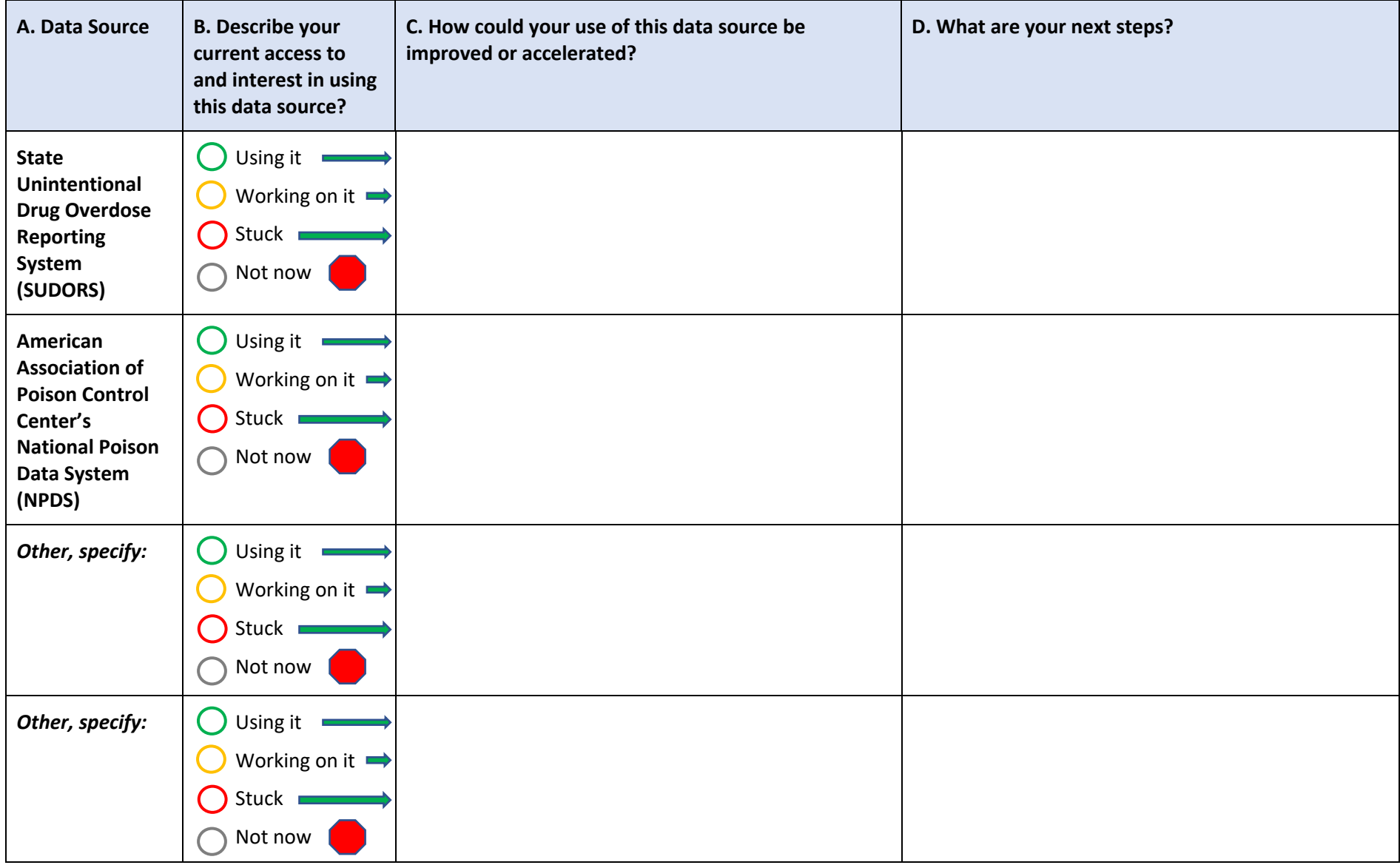

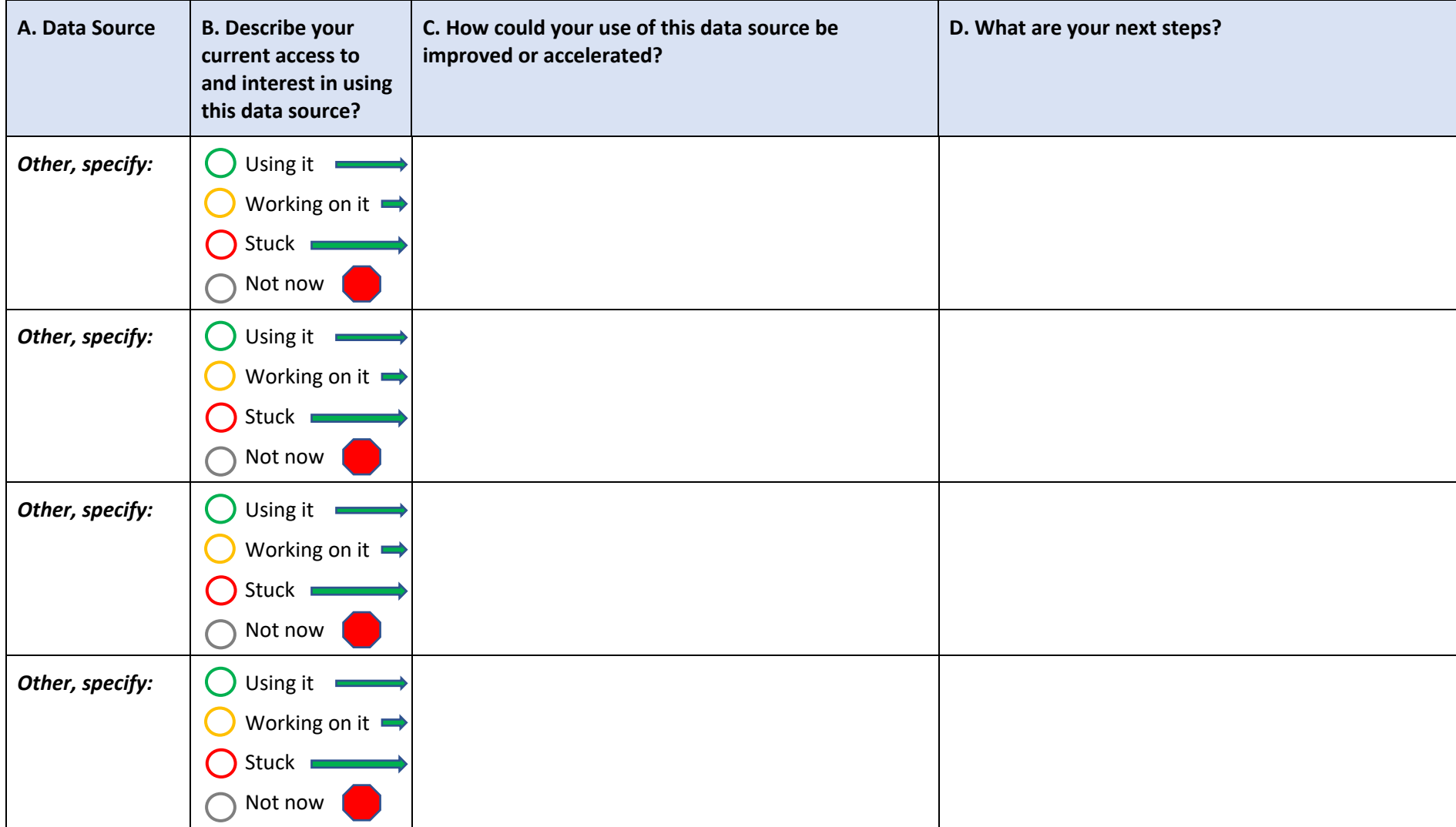